Pour faire une déclaration CHSCT, connectez-vous sur votre espace « Arena »

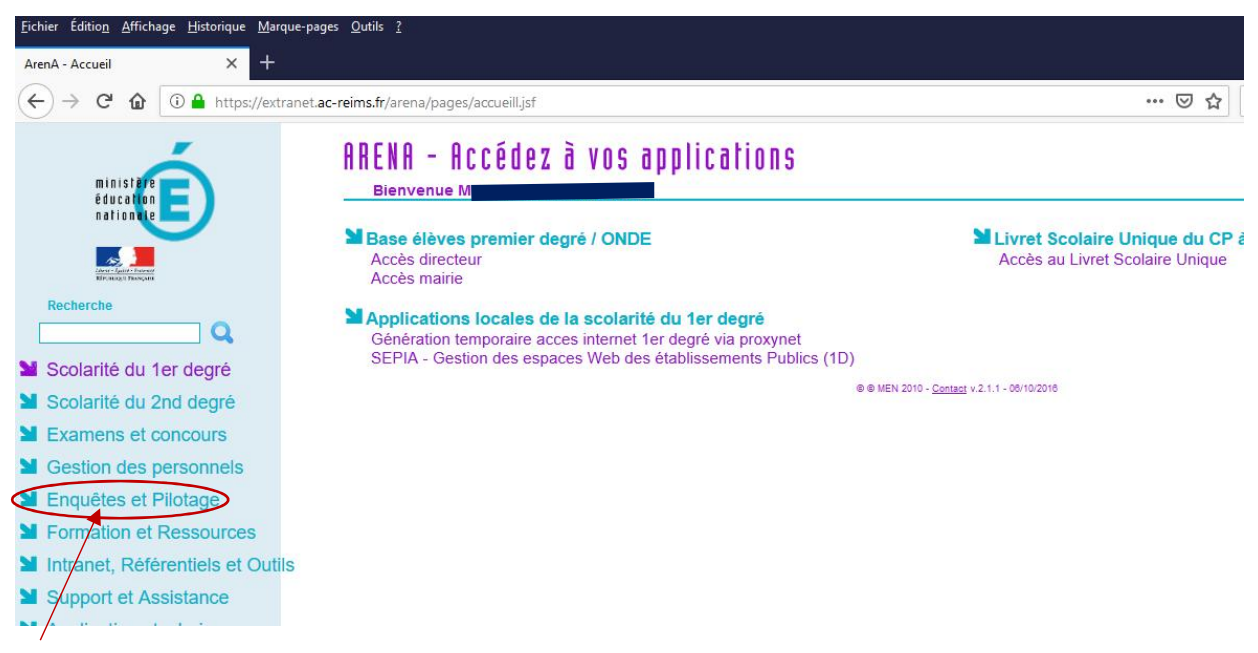

Cliquer sur « enquêtes et pilotage »

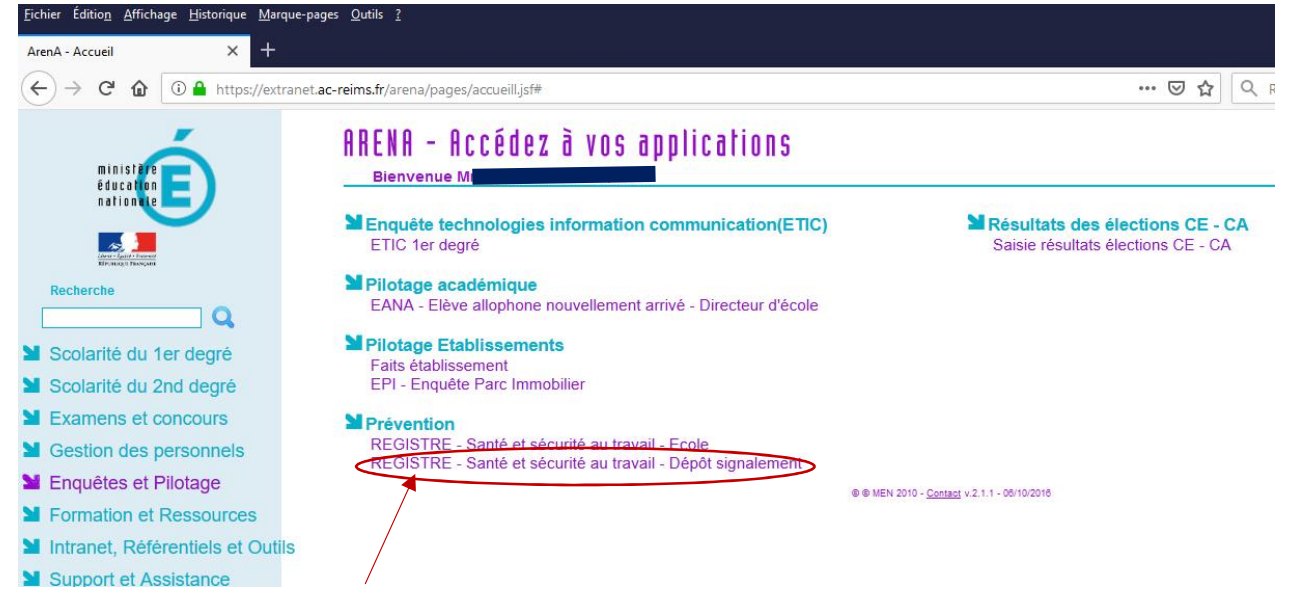

Cliquer sur « REGISTRE- Santé et sécurité au travail- Dépôt signalement » pour commencer votre signalement